## MEMBER OUTREACH

**MAY 6, 2024** 

**ISSUE 6** 

**The Member Outreach** monthly newsletter was created exclusively as a member communication tool to inform of updates, notifications, outages, and other helpful information to assist users of our system. If you know of someone who would also like to be on our mailing list, please click on the button below to access the Member Service Support Form and select Sign up for The Member Outreach newsletter.

Member Service Support Form

## DamagePreventionPortal

If additional user accounts are needed, click on each button below to complete the necessary steps.

Create an OCA account

Add my OCA account to DPP

Whether it's mandatory or recommended, DPP user account training is still available in SkillBuilder. To get the most out of your account access, complete the training assigned to you in your SkillBuilder account today!

Log into SkillBuilder

This chart shows the available account types and corresponding DPP access:

| DamagePreventionPortal User Roles |                             |                                                       |                                   |         |                 |          |          |                           |                             |                              |                  |                         |                      |
|-----------------------------------|-----------------------------|-------------------------------------------------------|-----------------------------------|---------|-----------------|----------|----------|---------------------------|-----------------------------|------------------------------|------------------|-------------------------|----------------------|
|                                   |                             | Available Access<br>(R = Read Only; R/W = Read/Write) |                                   |         |                 |          |          |                           |                             |                              |                  |                         |                      |
|                                   |                             | Share Feature (OCA)                                   | AdvancedOneCallExternalUser (OCA) | OneCall | AuthorityViewer | PosR API | PC Admin | Operations: OneCallAccess | Operations: ExploreYourData | Operations: PositiveResponse | Settings: System | Settings: OneCallAccess | Settings: Delegation |
| Account Types                     | PosR API                    | -                                                     | -                                 | -       | -               | R/W      | PC       | -                         | -                           | -                            | -                | -                       | -                    |
|                                   | *AuthorityViewer            | R/W                                                   | -                                 | R/W     | R/W             | -        |          | -                         | R/W                         | -                            | -                | R                       | -                    |
|                                   | *AuthorityViewer +          | R/W                                                   | R/W                               | R/W     | R/W             | -        |          | -                         | R/W                         | -                            | -                | R                       | -                    |
|                                   | Positive Response Posting   | R/W                                                   | -                                 | R/W     | -               | -        |          | -                         | R/W                         | R/W                          | -                | -                       | -                    |
|                                   | Positive Response Posting + | R/W                                                   | R/W                               | R/W     | -               | -        |          | -                         | R/W                         | R/W                          | -                | -                       | -                    |
|                                   | Explore Your Data           | R/W                                                   | -                                 | R/W     | R               | -        |          | -                         | R/W                         | -                            | -                | R                       | -                    |
|                                   | Explore Your Data +         | R/W                                                   | R/W                               | R/W     | R               | -        |          | -                         | R/W                         | -                            | -                | R                       | -                    |
|                                   | *Member Admin               | R/W                                                   | -                                 | R/W     | R               | -        |          | R/W                       | R/W                         | R/W                          | R                | R/W                     | R/W                  |
|                                   | *Member Admin +             | R/W                                                   | R/W                               | R/W     | R               | -        |          | R/W                       | R/W                         | R/W                          | R                | R/W                     | R/W                  |
|                                   | *Member Full                | R/W                                                   | -                                 | R/W     | R/W             | -        |          | R/W                       | R/W                         | R/W                          | R                | R/W                     | R/W                  |
|                                   | *Member Full +              | R/W                                                   | R/W                               | R/W     | R/W             | -        |          | R/W                       | R/W                         | R/W                          | R                | R/W                     | R/W                  |

<sup>\*</sup> indicates required training

The DPP User Guides below have been updated. Click on each link to download the revised copy:

Creating AOI Files Through Google Maps AuthorityViewer Explore Your Data Positive Response Posting Station Settings & Subscriptions

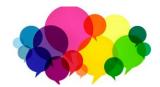

Join Quality Control (formerly Web Ticket) for the Monthly OCA Forum.

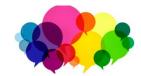

## **MAY Topic:**

Checking Positive Response and understanding the difference between Unmarked Facilities, Additional Assistance, and Destroyed Markings

DATE: Wednesday, May 22nd at 1:00 PM

Register through MISS DIG 811's online education site, SkillBuilder under MISS DIG 811 Tools and Programs >> in your learning plan.

Login to SkillBuilder

If you have any issues, call or email Quality Control: webticketdept@missdig811.org or (248) 370-6420.

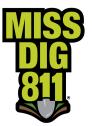

## FOR NEWS & UPDATES

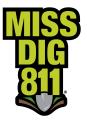

Click Here

You can view all issues of the newsletter by scrolling down on this website page.

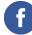

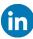

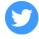

MISS DIG 811 | 3212 Sjoquist Dr, Gladstone, MI 49837

Unsubscribe rahmed@missdig811.org

<u>Update Profile</u> | Constant Contact Data <u>Notice</u>

Sent bylportelli@missdig811.orgpowered by

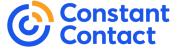

Try email marketing for free today!